## **Projet collaboratif**

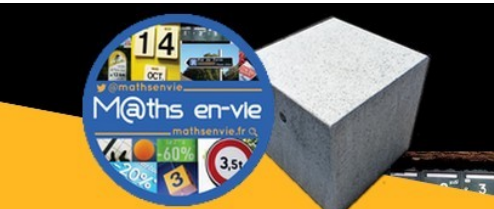

M@ths en-vie Ancrez les mathématiques au réel !

Christophe GILGER, ERUN et RMC - Carole CORTAY, CPC

Le projet se déroule sur une année scolaire et engage deux classes. Les échanges peuvent être réalisés à l'aide d'outils numériques divers : Twitter, EduTwit, Padlet, courriel, site d'école, ENT... Veillez aux informations et/ou autorisations nécessaires vis-à-vis des parents, mais également de l'institution au regard des règles départementales en la matière régissant les usages des outils que vous souhaitez utiliser. Tous les outils et descriptifs d'activités proposés dans le document ci-dessous sont disponibles sur le site dédié : [http://mathsenvie.fr](http://mathsenvie.fr/). Se reporter aux articles correspondants sur site concernant les [activités en bleu](http://mathsenvie.fr/) (

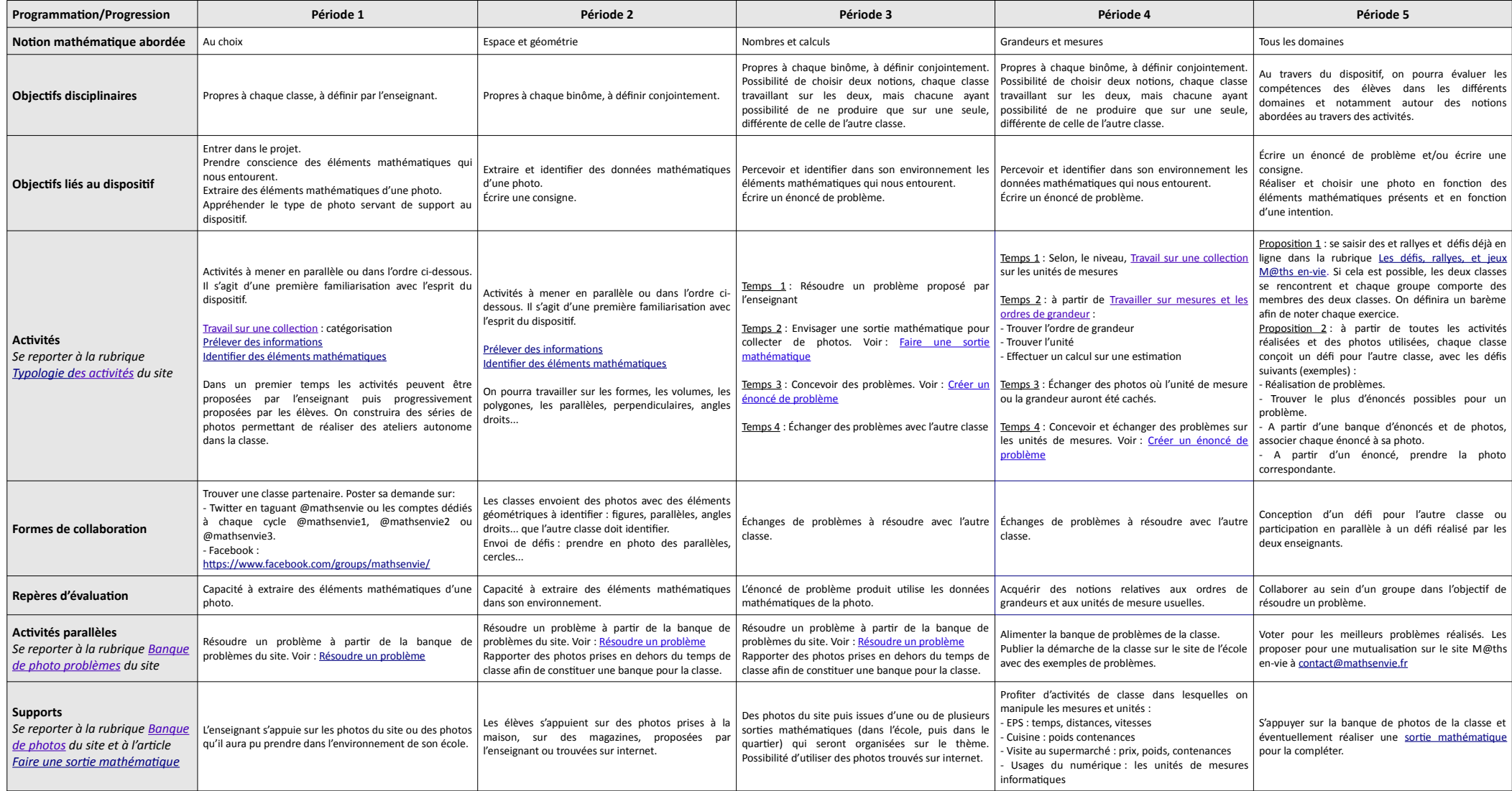